**Centrum Obsługi** Projektów POLITECHNIKA WARSZAWSKA

# **Informacje o funduszach strukturalnych, międzynarodowych i krajowych**

#### **Konkursy**

1. NCN wraz z siecią ForestValue Forum zaprasza do udziału w konkursie na międzynarodowe projekty badawcze z zakresu gospodarki leśnej

### **Komunikaty**

- 1. Wskazówki dla beneficjentów PO WER w zakresie wprowadzania danych do Bazy personelu w aplikacji SL2014 na podstawie zmienionych Wytycznych w zakresie kwalifikowalności wydatków w ramach Europejskiego Funduszu Rozwoju Regionalnego, Europejskiego Funduszu Społecznego oraz Funduszu Spójności na lata 2014-2020
- 2. Zmiana dotycząca opinii KRMC w konkursach działania 2.3 POPC

### **Wydarzenia**

1. ICT/FET w Programie Horyzont 2020 – dzień informacyjny KPK

### **Konkursy**

## **1. NCN wraz z siecią ForestValue Forum zaprasza do udziału w konkursie na międzynarodowe projekty badawcze z zakresu gospodarki leśnej**

**Cel:** Realizacja projektów badawczych z zakresu gospodarki leśnej.

**Tematyka:** Wykorzystanie gospodarki leśnej w dwóch obszarach:

- innovative sustainable management of multifunctional forests,
- innovative industrial production and processing technologies, products, concepts and services.

**Wnioskodawcy:** Konsorcja złożone z co najmniej 3 zespołów badawczych pochodzących z co najmniej 3 krajów biorących udział w konkursie (Argentyna, Austria, Czechy, Egipt, Finlandia, Francja, Hiszpania, Irlandia, Jordania, Łotwa, Niemcy, Norwegia, Polska, Słowenia, Szwajcaria, Szwecja, Tunezja, Turcja, Wielka Brytania).

**Dofinansowanie:** Brak określonej kwoty, o jaką można wnioskować w jednym projekcie. **Okres trwania projektu:** 24-36 miesięcy.

**Termin składania wniosków:** 23 stycznia 2018 r., godz. 13:00 (pre-proposals), 14 sierpnia 2018 r. (full proposals).

**Miejsce/Sposób składania wniosków:** Na etapie pre-proposal wnioskodawcy z Polski nie muszą składać dodatkowych dokumentów do NCN. Dopiero na etapie full proposal (do 14 sierpnia 2018 r.) powinni zarejestrować projekt w [systemie OSF](https://osf.opi.org.pl/app/adm/start.do) (wniosek UNISONO).

**Szczegółowe informacje** na temat konkursu dostępne są na stronach:

- NCN:<https://www.ncn.gov.pl/aktualnosci/2017-10-19-zapowiedz-konkursu-forestvalue>
- ForestValue:<https://forestvalue.org/joint-calls/joint-call-2017-jc-2017/>

1

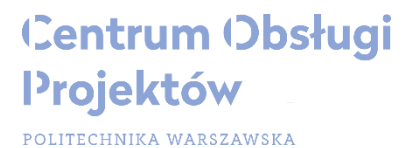

**W przypadku pytań prosimy o kontakt:**

**Weronika Figurska Dział Projektów Krajowych Centrum Obsługi Projektów tel. 22 234 50 35, email: weronika.figurska@pw.edu.pl**

#### **Komunikaty**

**1. Wskazówki dla beneficjentów PO WER w zakresie wprowadzania danych do Bazy personelu w aplikacji SL2014 na podstawie zmienionych Wytycznych w zakresie kwalifikowalności wydatków w ramach Europejskiego Funduszu Rozwoju Regionalnego, Europejskiego Funduszu Społecznego oraz Funduszu Spójności na lata 2014-2020**

W związku z zaktualizowanymi Wytycznymi w zakresie kwalifikowalności wydatków z dnia 23 sierpnia 2017 r. został opublikowany materiał zawierający odpowiedzi na najczęściej zadawane pytania przez beneficjentów i opiekunów projektów w zakresie modułu Baza personelu w aplikacji SL2014. Zmiany dotyczą głównie definicji personelu projektu, osób zaangażowanych na podstawie umów cywilnoprawnych i sposobu ujmowania ich we wnioskach o płatność.

#### **Szczegółowe informacje** na stronie:

[http://www.power.gov.pl/Strony/o-programie/dokumenty/Baza-Personelu-czesto-zadawane](http://www.power.gov.pl/Strony/o-programie/dokumenty/Baza-Personelu-czesto-zadawane-pytania)[pytania](http://www.power.gov.pl/Strony/o-programie/dokumenty/Baza-Personelu-czesto-zadawane-pytania)

\_\_\_\_\_\_\_\_\_\_\_\_\_\_\_\_\_\_\_\_\_\_\_\_\_\_\_\_\_\_\_\_\_\_\_\_\_\_\_\_\_\_\_\_\_\_\_\_\_\_\_\_\_\_\_\_\_\_\_\_\_\_\_\_\_\_\_\_\_\_\_\_\_\_\_\_\_\_

#### **W przypadku pytań prosimy o kontakt:**

**Marta Siewiera Dział Funduszy Strukturalnych Centrum Obsługi Projektów tel. 22 234 71 99, email: marta.siewiera@pw.edu.pl**

#### **2. Zmiana dotycząca opinii KRMC w konkursach działania 2.3 POPC**

Centrum Projektów Polska Cyfrowa informuje, iż mając na uwadze sprawne przeprowadzenie procesu naborów w ramach Działania 2.3, Centrum Projektów Polska Cyfrowa wprowadziło zmianę w zakresie odnoszącym się do wymogu przedstawienia opinii KRMC.

Przedstawienie opinii Komitetu możliwe będzie także po złożeniu wniosku o dofinansowanie, tj. na etapie oceny projektu, poprzedzającej zawarcie umowy o dofinansowanie.

#### **Szczegółowe informacje** na stronie:

<https://cppc.gov.pl/wazna-zmiana-dot-opinii-krmc-w-konkursach-dzialania-2-3-popc/>

#### **W przypadku pytań prosimy o kontakt:**

**Małgorzata Szymańska Dział Funduszy Strukturalnych Centrum Obsługi Projektów tel. 22 234 71 99, email: malgorzata.szymanska@pw.edu.pl**

## **Wydarzenia**

### **1. ICT/FET w Programie Horyzont 2020 – dzień informacyjny KPK**

**Data:** 28 listopada 2017 r.

**Miejsce:** IPPT PAN - Instytut Podstawowych Problemów Techniki PAN

**Tematyka:** Programy Pracy dla obszaru ICT oraz konkursów FET (Future and Emerging Technologies) na lata 2018-2020, przykłady projektów i doświadczenia uczestników projektów realizowanych w ramach Horyzontu 2020, zasady składania wniosków i realizacji projektów.

#### **Szczegółowe informacje** na temat spotkania dostępne są na stronie:

[https://www.kpk.gov.pl/?event=dzien-informacyjny-ictfet-w-programie-horyzont-2020-](https://www.kpk.gov.pl/?event=dzien-informacyjny-ictfet-w-programie-horyzont-2020-3&znewsletter=18pa%C5%BAdziernika2017) [3&znewsletter=18pa%C5%BAdziernika2017](https://www.kpk.gov.pl/?event=dzien-informacyjny-ictfet-w-programie-horyzont-2020-3&znewsletter=18pa%C5%BAdziernika2017)